Назовём натуральное число подходящим, если у него больше 17 различных делителей (включая единицу и само число). Определите количество подходящих чисел, принадлежащих отрезку [10 001; 50 000], а также наименьшее из таких чисел. В ответе запишите два целых числа: сначала количество, затем наименьшее число.

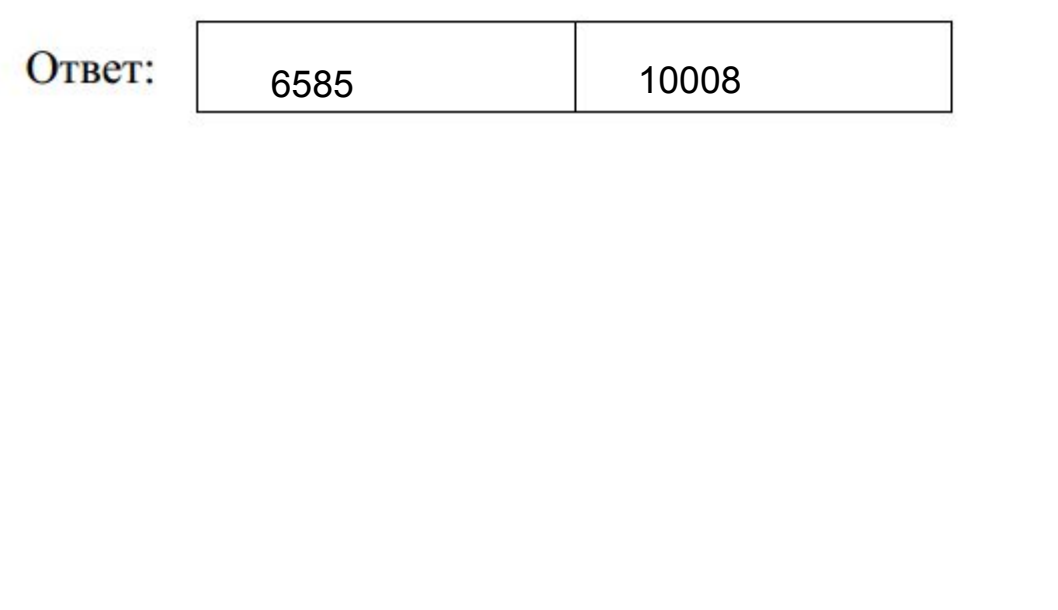

i=10001 summ=0 while i<=50000: count=1  $k=1$ while  $k \leq (i//2)$ : if i%k==0: count+=1 if count==18: summ+=1 break  $k+=1$  $i+=1$ print(summ)